Quinta práctica voluntaria Métodos Matemáticos y Técn. Comp. Francisco R. Villatoro y Carmen M. García 8 de Marzo de 2001 PUNTUACIÓN : 0.25 puntos FECHA ENTREGA: Lunes, 26 de Marzo de 2001

## Programación lineal mediante el método del SIMPLEX.

Un problema clásico de programación lineal es el PROBLEMA DE LA DIETA (o del Menú en el McDonalds). En este problema se pretende minimizar el coste (en euros) o las calorías (kcal.) si se va a comer al McDonalds. La restricción en este problema viene dada por los límites mínimos y máximos en cantidad de comida y nutrientes que requiere una persona (dieta ideal).

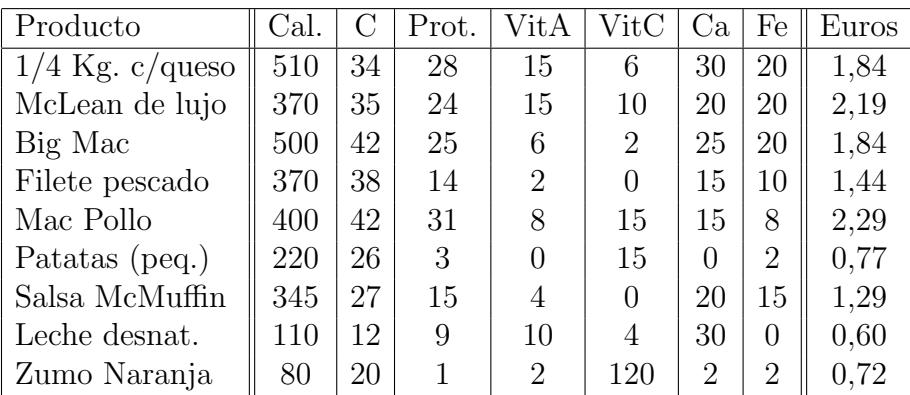

Para simplificar supondremos los siguientes consumibles

así como que una comida equilibrada requiere los siguientes nutrientes como mínimo y como máximo

|                           |  | Cal. $\mid$ C $\mid$ Prot. $\mid$ VitA $\mid$ VitC $\mid$ Ca $\mid$ Fe |  |  |
|---------------------------|--|------------------------------------------------------------------------|--|--|
|                           |  | mín. $\parallel$ 2000   350   55   100   100   100   100               |  |  |
| $\ $ Máx. $\ $ - $\ $ 375 |  |                                                                        |  |  |

NOTA: Las unidades utilizadas se omiten. Las cantidades y precios son aproximados. Aunque la magnitud relativa se ha intentado que sea "realista".

1. Escriba programa de Matlab que implemente el método del SIMPLEX de una sóla fase (recursos positivos):

```
function [sol,flag]=simplexUnaFase(A,b,c)
%% la función [sol,flag]=simplex(A,b,c)
%% resuelve el problema
%% Max c'x, S.A. A.x \leq b, x \geq 0\%\%% CON b>=0%%
%% y devuelve
% flag= 0, si no existe solución,
% = 1, si la solución es única,
%% = 2, si existe un segmento de soluciones,
\% = inf, si la solución es no acotada
%% sol = solucion, en los casos (flag=0 o =1)
\% = NaN, en otro caso (flag=-1 o =inf).
\%
```
2. Escriba programa de Matlab que implemente el método del SIMPLEX de las dos fases (tanto para recursos positivos como negativos):

```
function [sol,flag]=simplexDosFases(A,b,c)
%% la función [sol,flag]=simplex(A, b, c)
%% resuelve el problema
%% Max c'x, S.A. Ax \leq b, x \geq 0\frac{9}{6}%% signo de b arbitrario
\%%% y devuelve
% flag=-1, si no existe solución,
% = 0, si la solución es única,
%% = 1, si existe un segmento de soluciones,
\% = inf, si la solución es no acotada
%% sol = solucion, en los casos (flag=0 o =1)
\% = NaN, en otro caso (flag=-1 o =inf).
\%
```
- 3. Resuelve el problema del menú en el McDonalds (PMM) en el caso de que queramos gastarnos el m´ınimo de dinero posible (sin importar el número de calorías). ¿Cuán barato es? ¿Cuántas calorías se consumen?  $i$  Qué opinas al respecto?
- 4. Resuelve el PMM en el caso de que queramos un menú de 2500 (kcal) como máximo al precio mínimo posible. ¿Tiene solución este problema?
- 5. Resuelve el PMM en el caso de que queramos un menú de 2000 (kcal) como máximo al precio mínimo posible.  $\overline{I}$ Tiene solución este problema?
- 6. Resuelve el PMM en el caso de que queramos el menú que minimice el número de calorías (ignorando su coste).
- 7. Normalmente los menús se optimizan teniendo en cuenta la variedad, es decir, que no se repitan mucho los "platos". Resuelve el PMM en el caso de que queramos minimizar el coste y el número de calorías, pero  $\sin$  repetir más de dos veces un "plato". ¿Qué opinas?
- 8. Resuelve el PMM en el caso de que queramos minimizar el número de calorías, pero sin sacrificar la variedad (no repetir más de dos veces un "plato"). ¿Cuántas calorías hemos obtenido?
- 9. Escribe una tabla resumen con los resultados que has obtenido. Compara los resultados entre sí y obtén conclusiones al respecto (suponemos que los datos fueran reales). NOTA: hemos resuelto el problema con programación lineal no entera, lo que en parte falsifica los resultados, pero simplifica mucho el coste computacional. ¿Qu´e piensas que pasará si utilizamos programación entera?